# ОБРПО. Лекция 10 Привилегии

ТЮРИН КАЙ АНДРЕЕВИЧ

#### Но сначала результаты теста

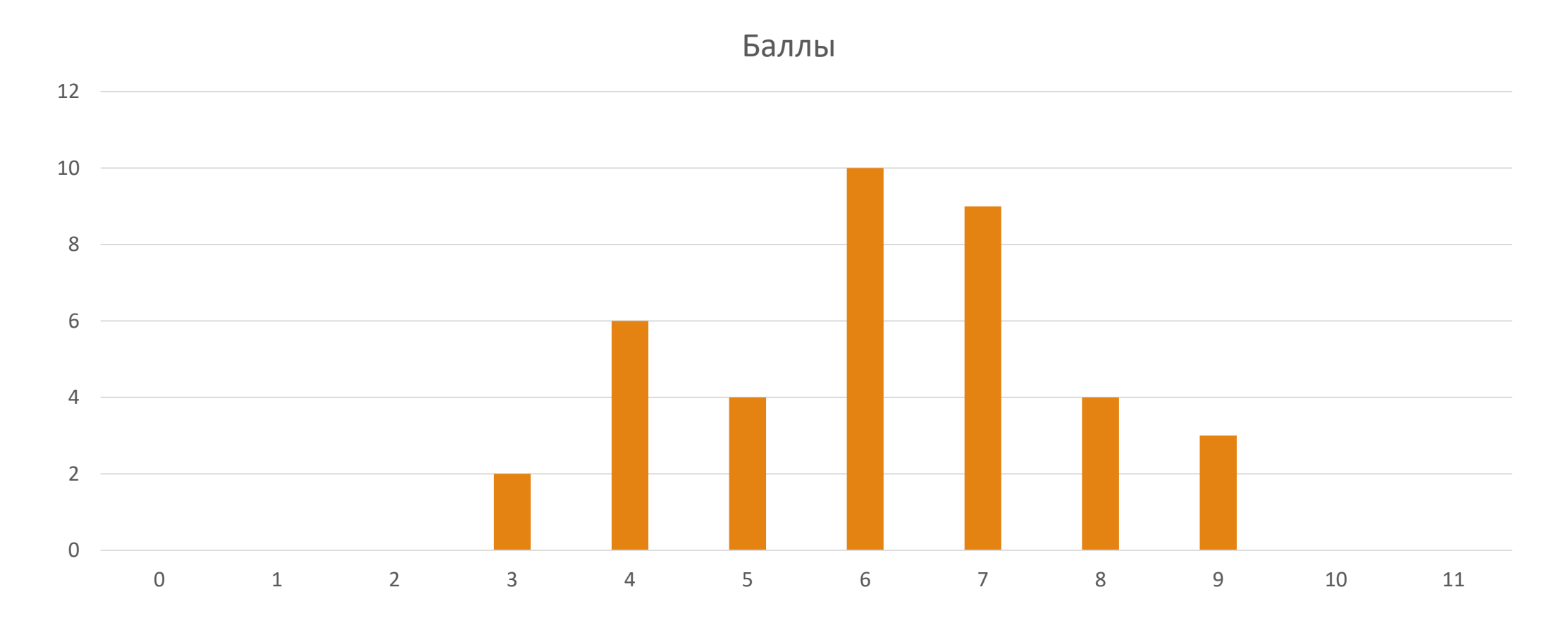

## ROP-цепочки

ROP цепочка позволяет составить исполнимый код из уже существующего в памяти (то есть нет необходимости передавать исполнимый код в чистом виде) – обход DEP.

При этом необходимо знать расположение существующего кода в памяти (нет обхода ASLR)

Также для исполнения ROP-цепочки необходимо обойти stack canarie.

## Кольца привилегий Windows

Современные процессоры архитектуры x86/x64 предоставляют 4 кольца защиты.

Однако Windows и большинство Unix-систем используют только два из них: нулевое и третье

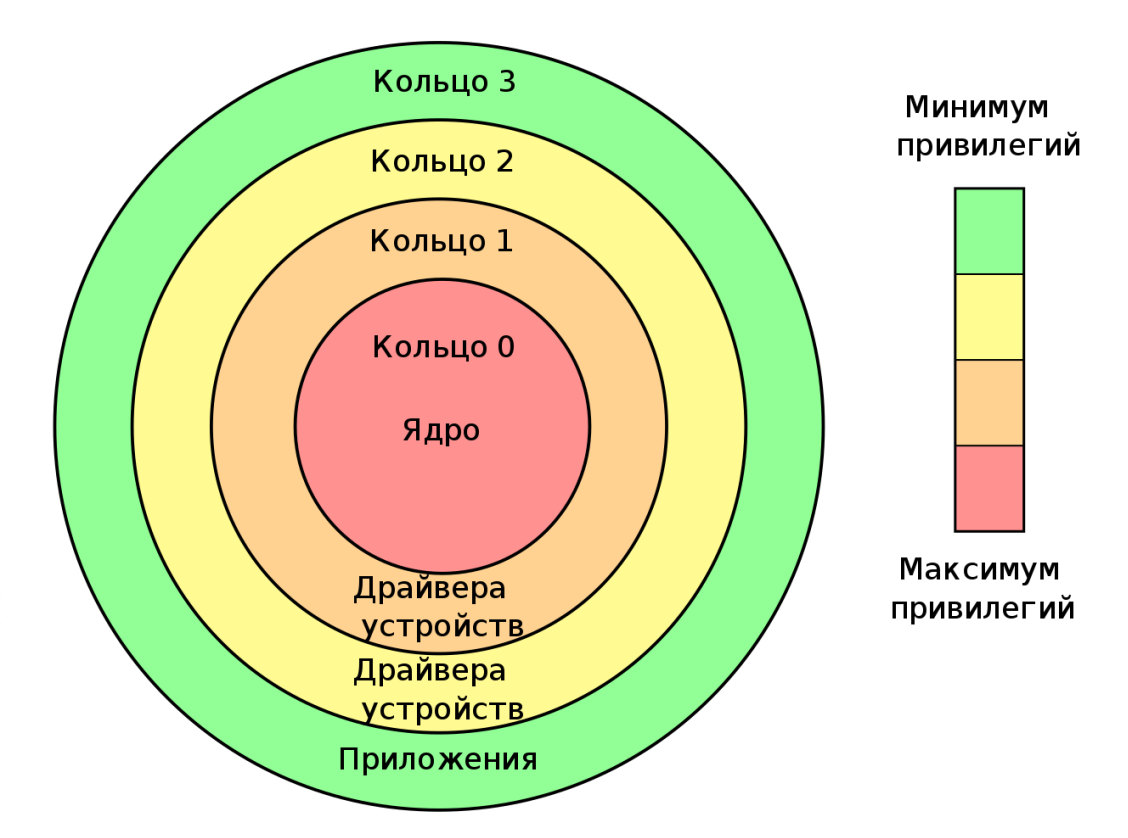

#### nmap

nmap позволяет:

- сканировать порты
- определять программное обеспечение
- определять версию ПО

Для эксплуатации уязвимостей используются другие утилиты (например, mimikatz)

## TLS

TLS предоставляет шифрование данных, аутентификацию клиента и сервера (зачитывалось даже если аутентификация клиента не отмечена).

Эксплуатация XSS вообще никак не зависит от (не)использования TLS.

## **HSTS**

HSTS заставляет браузер придерживаться политики «подключение только по HTTPS». Для этого используются разные механизмы, например, невозможность перейти на HTTP страницу или соединиться при ошибках сертификата.

HSTS никак не влияет на CSRF.

HSTS в каком-то смысле может способствовать DoS атакам.

### Инъекции

Инъекции возможны в любой язык. Для этого достаточно, чтобы в строку на данном языке каким-то (плохим) образом попадали данные от пользователя.

#### Авторизация

Авторизация – предоставление прав и их проверка.

Аутентификация – проверка подлинности (аутентичности) чего-то.

Выдача уникального дескриптора – идентификация.

## Защита от SQL-инъекций

Защититься от SQL-инъекций можно экранированием входных параметров, а также посредством использования параметризованных запросов.

Второй вариант на самом деле не всегда возможен.

Фильтрация данных на предмет наличия ключевых слов/спецсимволов является порочной практикой.

Использование нестандартных имен таблиц и полей лишь немного увеличивает время для злоумышленника на атаку.

# А теперь про привилегии

Привилегии в Unix

Не самый лучший пример, но:

1. достаточно показательный;

2. с распределением прав в Unix-подобных системах так или иначе придётся иметь дело.

## Что есть субъект и объект?

Субъектом всякого действия является процесс

Объектами являются файлы, директории, сокеты, другие процессы, память, дескрипторы файлов, другие устройства

#### Чем определяются права процесса?

User ID: 32-разрядное целое число Group ID: 32-разрядное целое число

## Операции над файловой системой

Действия над файлами: чтение, запись, исполнение, смена атрибутов…

Действия над директориями: открытие, создание, удаление, переименование…

В Unix-системах типов прав на объекты файловой системы всего три: чтение, запись, исполнение.

Эти права имеют разные ограничения для владельца файла, группывладельца и всех остальных.

## Атрибуты файла

Пользователь-владелец, группа-владелец и матрица прав:

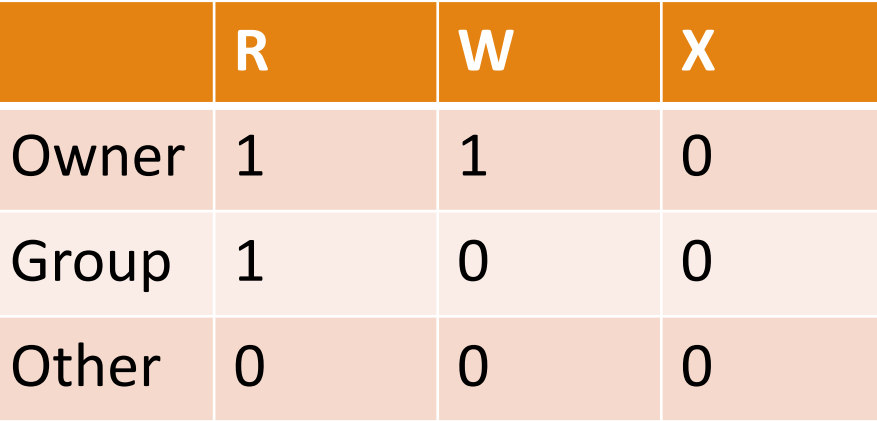

Также биты объединяют по три и обозначают десятичным числом. (640 в данном случае)

Execute для директории – lookup.

#### То есть

Когда процесс делает вызов open("/etc/passwd")

Система проверяет у него права

x на /

x на /etc

x на /etc/passwd

#### Задача

У нас есть группы:

«третий курс ФИИТ» - fiit3

«старосты» - headmen

Как сделать файл, доступный на чтение только старостам с третьего курса ФИИТ без создания новых групп?

#### Решение

/foo/bar/grades

Где /foo имеет владельцем fiit3 с разрешённым "x"

/foo/bar имеет владельцем headmen с разрешённым "x"

## File Descriptor

Проверка происходит только при получении дескриптора, а не при обращении по нему.

Процесс, имеющий доступ к файлу, может открыть его и передать дескриптор другому процессу.

Такой механизм может использоваться как для усиления безопасности, так и для её ослабления.

#### Процессы

Что можно сделать с процессом?

отладка (ptrace), посылка сигналов, ожидание выхода, получение статуса и т.д.

Для отладки и посылки сигналов нужно иметь тот же UID (это почти так, на практике есть много различных вариантов того, как это устроено).

Ожидание/получение статуса: необходимо быть родительским процессом.

#### Память

Один процесс не может обращаться к памяти другого процесса.

Исключение составляют механизмы отладки и отображение файлов в память.

#### Сеть

Какие есть сетевые операции?

1. слушать порт – ограничение на порты меньше 1024 (доступны только для UID 0)

2. соединяться с некоторым адресом – можно любому процессу

3. читать/писать – можно для любого процесса, обладающего дескриптором

4. посылать принимать raw пакеты – только для root'а

На уровне сети работают проверки сетевого экрана

## Как устанавливаются атрибуты?

Системные вызовы для установки атрибутов доступа процессу:

setuid, setgid, setgroups

Их может вызывать только root (UID 0) (ну, почти)

Например, программа login запускается от root'а, после чего запускает шел от нужного пользователя по введённым данным

/etc/shadow – для проверки пароля

/etc/passwd – для сопоставления имени пользователя и UID

/etc/group – для проверки принадлежности пользователя группам

## Setuid (suid) binaries

Исполнимые файлы, которые исполняются от имени своего владельца, а не пользователя, их запускающего.

Примеры:

/bin/su

/bin/sudo

### Смена владельца файла

Производится при помощи команд

chown/chgrp

Доступны только суперпользователю (на нижнем уровне это один и тот же системный вызов)

## Защита от эксплуатации suid-бинарей

Команда сhroot – доступна только для root'а

Интуитивно она меняет понимание того, что такое /

На самом деле:

- 1. Меняет / на /foo
- 2. Не позволяет выйти на уровень выше, чем /

## Как обойти ограничение на выход?

chroot("/foo")

```
foo = open("')
```
chroot("/bar")

```
fchdir(foo)
```
chdir("..")

#### Ограничение на chroot

Чтобы избежать вышеописанной ситуации выхода за пределы корневой системы.

Чтобы suid-бинари не путались с тем, что такое /etc/passwd и т.д.

#### Итого

Система прав Unix даёт нам гибкую систему распределения прав, но для её настройки необходим суперпользователь

## Права в Windows

## Атрибуты доступа

Объекты имеют дескриптор безопасности SD (security descriptor), содержащий следующую информацию:

- идентификатор безопасности (SID) владельца объекта;
- идентификатор безопасности первичной группы владельца;
- дискреционный список контроля доступа (discretionary access control list DACL);
- системный список контроля доступа (system access control list SACL).

Список SACL управляется администратором системы (для аудита). Список DACL предназначен для идентификации пользователей и групп, которым предоставлен или запрещен определенный тип доступа к объекту. Этот список редактируется владельцем объекта, но и члены группы администраторов по умолчанию имеют право на смену разрешений на доступ к любому объекту, которое может быть у них отнято владельцем объекта.

### Пример SID

#### S-1-5-21-1463437245-1224812800-863842198-1128

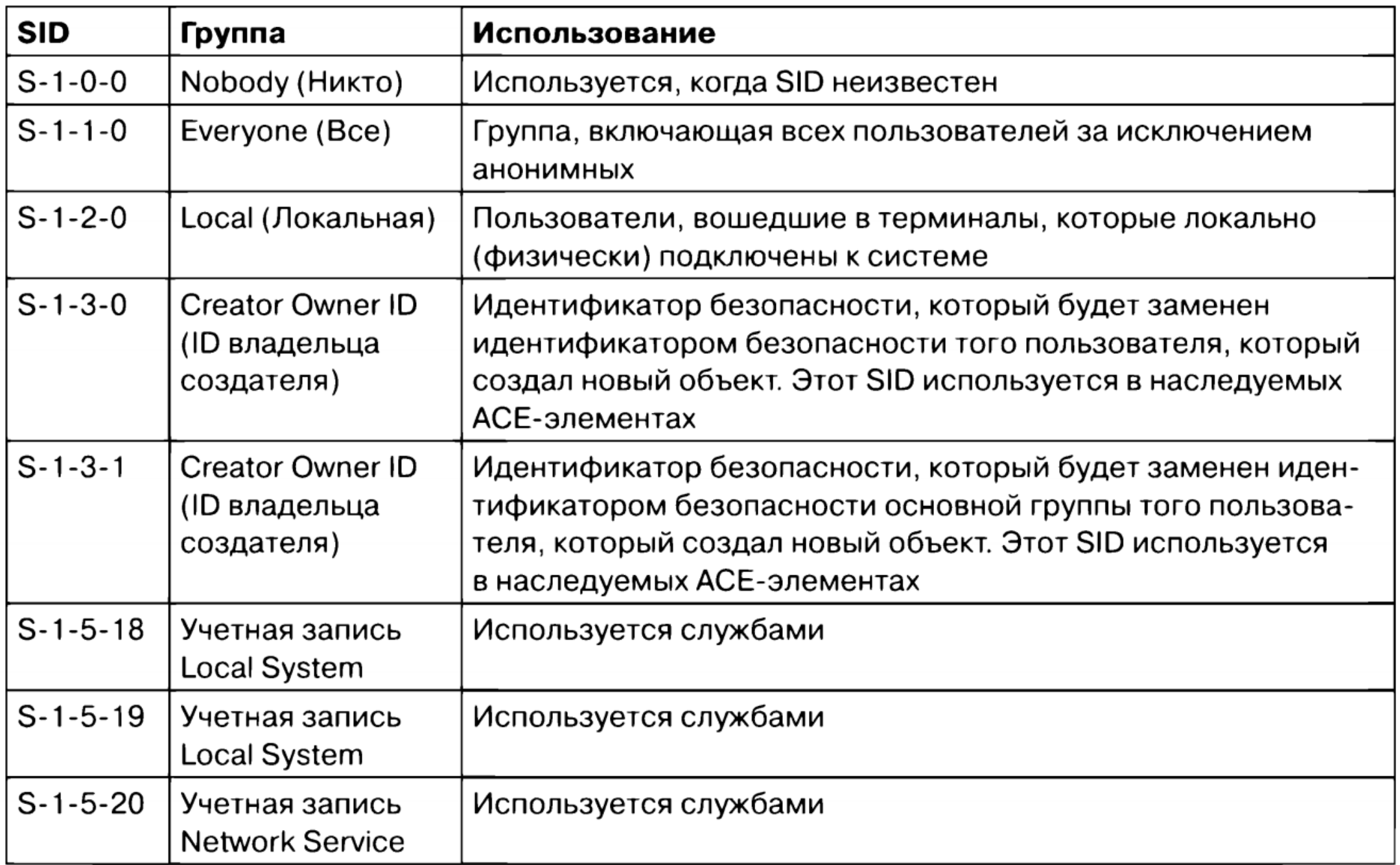

## Списки прав

Каждый элемент списка DACL (access control entry — АСЕ) определяет права доступа к объекту одного пользователя или группы. Каждый АСЕ содержит следующую информацию:

• идентификатор безопасности SID субъекта, для которого определяются права доступа;

• маску доступа (access mask — AM), которая специфицирует контролируемые данным АСЕ права доступа;

 $\bullet$  тип ACE;

• признак наследования прав доступа к объекту, определенных для родительского объекта.

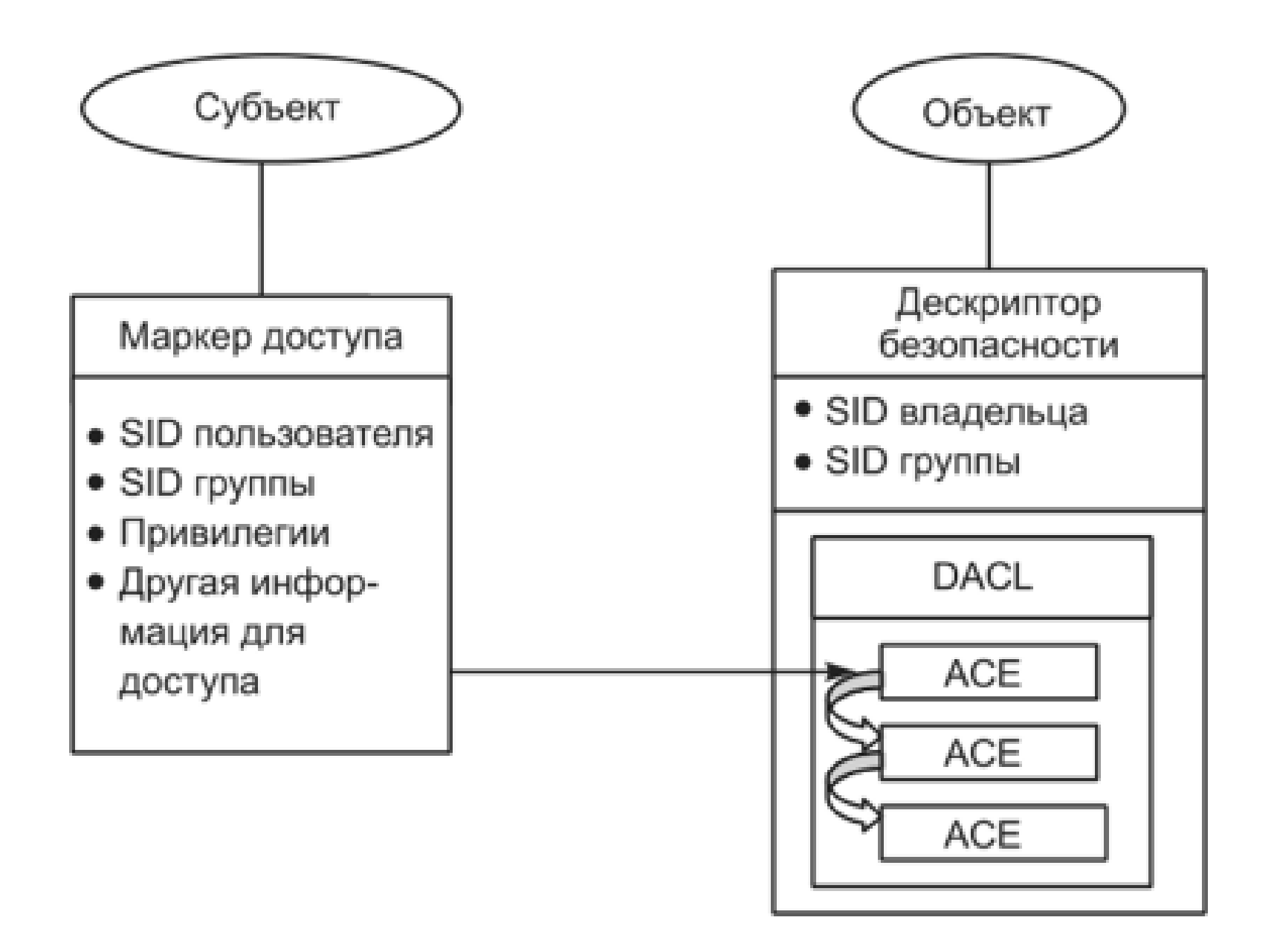

## Типы ACE

Элементы списка DACL могут быть двух типов — элементы, разрешающие специфицированные в них права доступа (Accessallowed АСЕ), и элементы, запрещающие определенные в них права доступа (Access-denied АСЕ). Элементы для запрещения субъектам использования определенных прав доступа должны размещаться в «голове» списка, до первого из элементов, разрешающих использование субъектом тех или иных прав доступа.

## Типы доступа

Право доступа субъекта к объекту означает возможность обращения субъекта к объекту с помощью определенного метода (типа) доступа. В операционной системе Windows различаются специальные, стандартные (общие) и родовые (generic) права доступа к объектам. Специальные права доступа определяют возможность обращения к объекту по свойственному только данной категории объектов методу — чтение данных из объекта, запись данных в объект, чтение атрибутов объекта, выполнение программного файла и т. д. Стандартные права доступа определяют возможность доступа к объекту по методу, применимому к любому объекту, — изменение владельца объекта, изменение списка DACL объекта, удаление объекта и т. д.

## Типы прав для файлов и папок

• полный доступ (включает в себя все специальные и стандартные разрешения);

• изменение (все разрешения, кроме «Удаление подпапок и файлов», «Смена разрешений» и «Смена владельца»);

• чтение и выполнение (включает разрешения на «Обзор папок (выполнение файлов)», «Содержание папки (чтение данных)», «Чтение атрибутов», «Чтение дополнительных атрибутов», «Чтение разрешений», «Синхронизация»);

• список содержимого папки (только для папок); включает в себя те же разрешения, что и «Чтение и выполнение», но они наследуются по-разному;

• чтение (включает в себя право на «Содержание папки (чтение данных)», «Чтение атрибутов», «Чтение дополнительных атрибутов», «Чтение разрешений», «Синхронизацию»);

• запись (включает в себя разрешения «Создание файлов (запись данных)», «Создание папок (дозапись данных)», «Запись атрибутов», «Запись дополнительных атрибутов», «Чтение разрешений», «Синхронизацию»).

#### UAC

#### UAC – User Account Control

Табличка, которая просит у администратора подтверждения его действий

"UAC is not a security feature"

Используется исключительно для «защиты от дурака», потому что пользователь и так является администратором и имеет все необходимые права

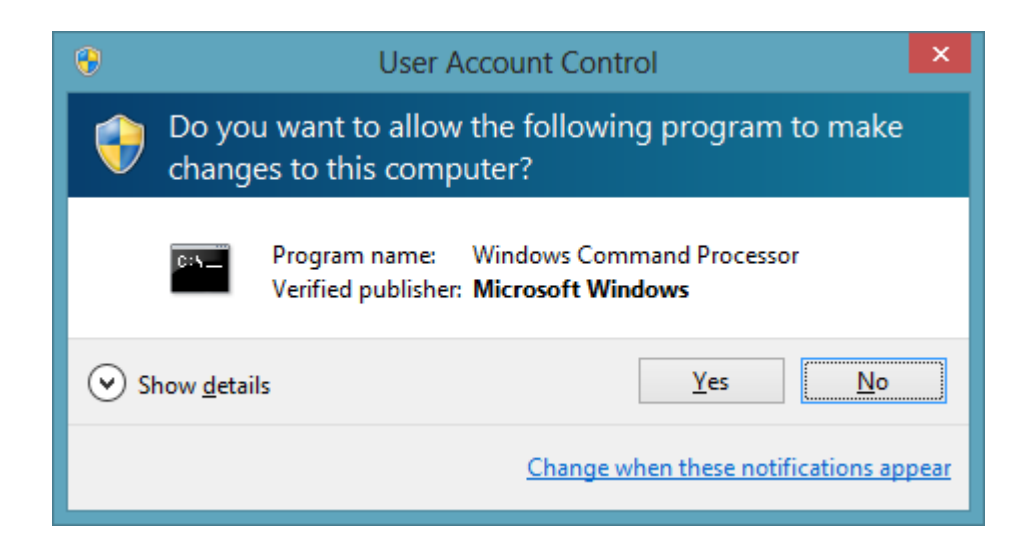

#### Итого

Распределение прав в Windows более сложное в своей основе, но более гибкое и удобное для конечного пользователя.